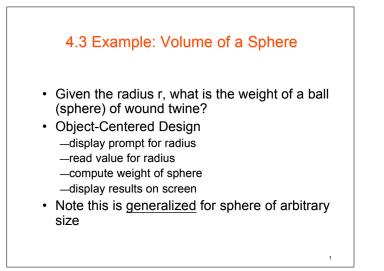

### Objects

| Objects  | Type       | Kind     | Name        |
|----------|------------|----------|-------------|
| Program  | ??         | _        | <b>25</b>   |
| Screen   | Screen     | varying  | theScreen   |
| Prompt   | String     | constant | none        |
| Radius   | double     | varying  | radius      |
| Keyboard | Keyboard   | varying  | theKeyboard |
| Weight   | double     | varying  | weight      |
| Sphere   | <b>?</b> ? | varying  | ??          |

2

Operations

- Display a string (prompt) on the screen
- Read a number from keyboard, store it in *radius*
- Compute weight using radius
- Display a number (weight) on screen

#### New Class Required

- Java has no predefined operation for volume or weight of a sphere
- · Also no predefined sphere object
- Solution:
  - build methods to calculate volume & weight
  - create a sphere class (<u>module</u>)to store the methods class Sphere

// method definitions

We will need an additional variable object

# Volume Method – Objects

- Volume =  $4\pi r^3 / 3$
- Note
  - r is the only variable
  - 4, 3, and  $\pi$  are constants
- These (along with the result, volume) are the objects of this method

# Volume Method – Operations and Algorithm

- Receive real value (radius) from caller
- Cube the real value (radius<sup>3</sup>)
- Multiply by 4.0 and by  $\pi$
- Divide by 3.0
- Return result 4.0 \*  $\pi$  \* radius<sup>3</sup>/3.0

6

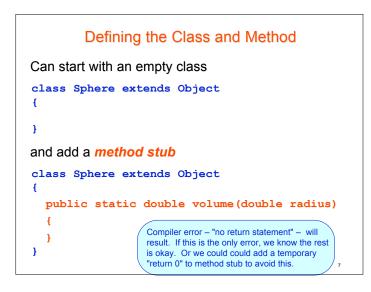

Then code the method's algorithm in the body of the
method:

(
 guss Sphere extends Object
 gublic static double volume(double radius)
 (
 return 4.0 \* Math.PI \*
 Math.pow(radius, 3)/3.0;
 )

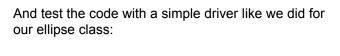

```
//-- In same directory as the Sphere class
import ann.easyio.*;
class SphereDriver extends Object
{
    public static void main(String [] args)
    {
        Screen theScreen = new Screen();
        Keyboard theKeyboard = new Keyboard();
        theScreen.print("Enter radius of a sphere: ");
        double radius = theKeyboard.readDouble();
```

} }

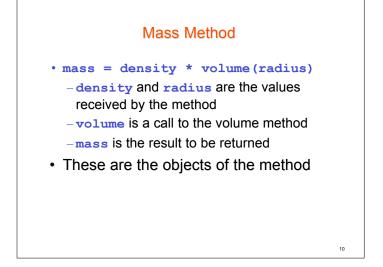

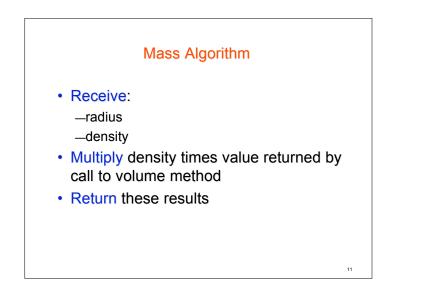

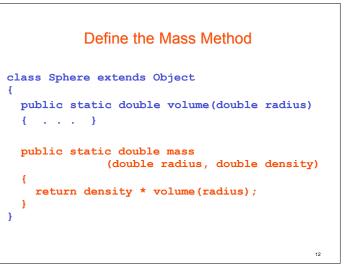

### Algorithm for Main Method

- ٠ Construct theKeyboard, theScreen
- theScreen displays prompt for radius ٠
- theKeyboard reads double value into ٠ radius
- theScreen displays prompt for density ٠
- theKeyboard reads a double into density ٠
- Compute weight, using mass () method from class Sphere
- theScreen displays weight and descriptive text

#### Test the Mass Method //-- In same directory as the Sphere class import ann.easyio.\*; class SphereDriver extends Object £ public static void main(String [] args) Screen theScreen = new Screen(); Keyboard theKeyboard = new Keyboard(); theScreen.print("Enter radius of a sphere: "); double radius = theKeyboard.readDouble(); theScreen.println("\nThe volume is " + Sphere.volume(radius)); theScreen.print("Enter density: "); double density = theKeyboard.readDouble(); theScreen.println("\nThe mass is " + Sphere.mass(radius, density)); } 14

## Code and Teste SphereWeigher **Class for Original Problem**

13

15

ł

- Note source code in Figure 4.5
  - Delete import Sphere class; Put **Sphere** class in same directory as the client program
  - How it uses methods from **Sphere** class

```
/** SphereWeigher.java computes the weight of an arbitrary sphere.
 * Input: radius and density, both doubles.
 * Output: the weight of the sphere.
 */
import ann.easvio.*;
                                        // Keyboard, Screen, ...
class SphereWeigher extends Object
 public static void main(String [] args)
   Screen theScreen = new Screen();
   theScreen.print("\nTo compute the weight of a sphere,"
                   + "\n enter its radius (in feet): ");
   Keyboard theKeyboard = new Keyboard();
   double radius = theKeyboard.readDouble();
   theScreen.print(" enter its density (in pounds/cubic foot): ");
   double density = theKeyboard.readDouble();
   double weight = Sphere.mass(radius, density);
   theScreen.print("\nThe sphere's weight is approximately ")
             .printFormatted(weight).println(" pounds.");
 }
}
                                                                 16
```

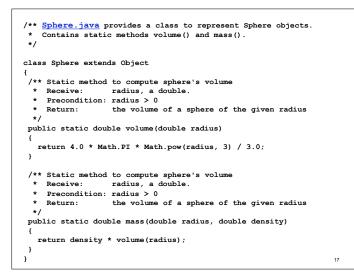

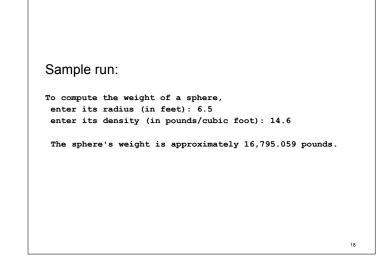

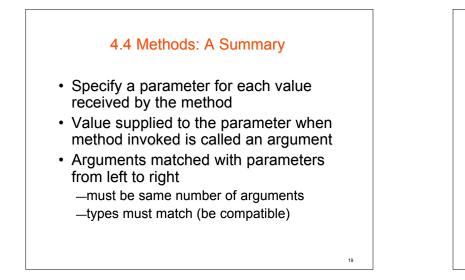

If argument is a reference type, address is copied to parameter

- both parameter and argument refer to same object

• Instance (object) methods defined <u>without</u> the static modifier

 messages invoking them are sent to an instance of the class

• When method1() calls method2(), control returns to method1() when method2() finishes

20

- Local objects are defined only while method containing them is executing
- void is use to specify return type of a method which returns no values
- Value is returned from a method to the call using the return statement

21